淡江大學102學年度第1學期課程教學計畫表

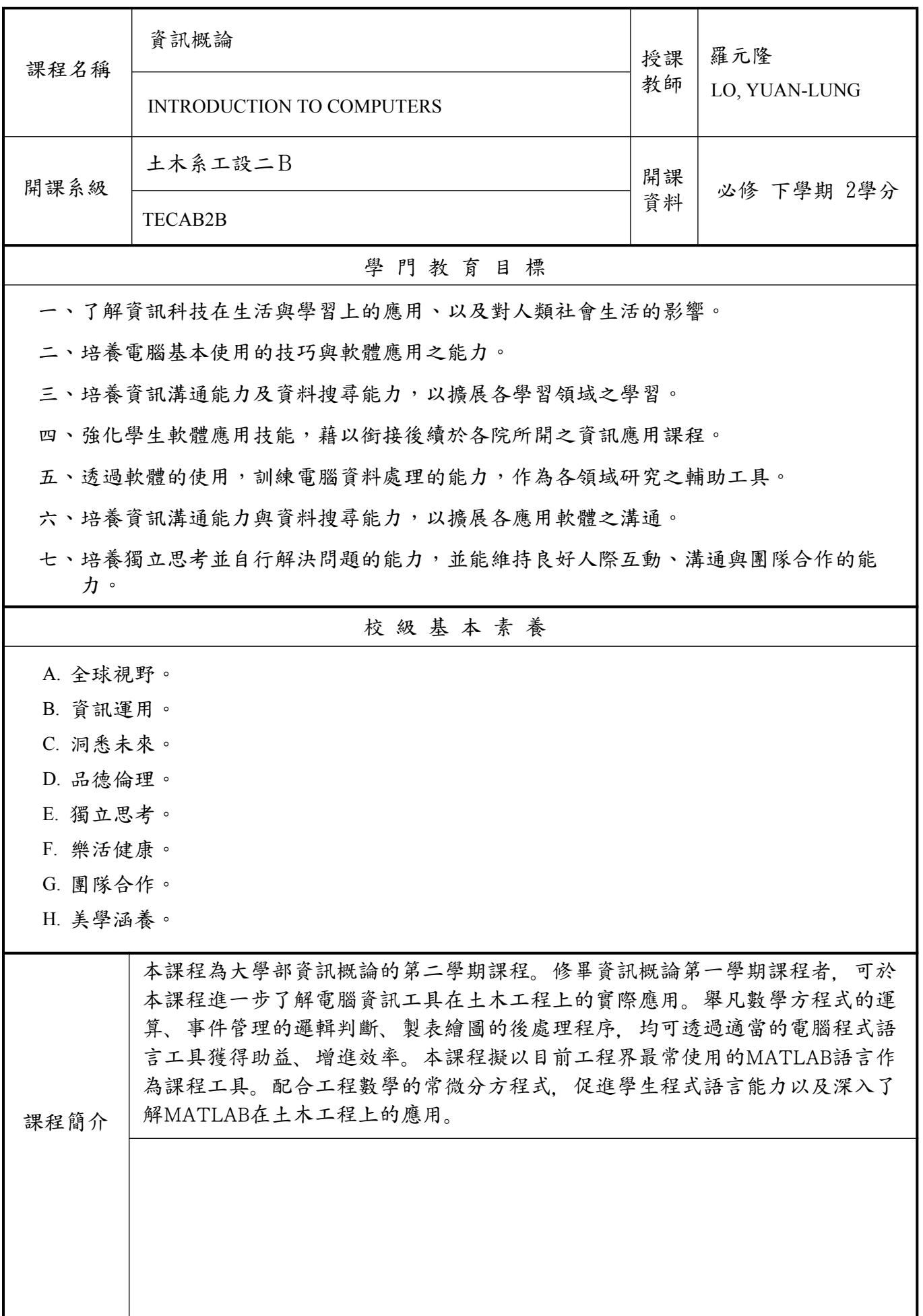

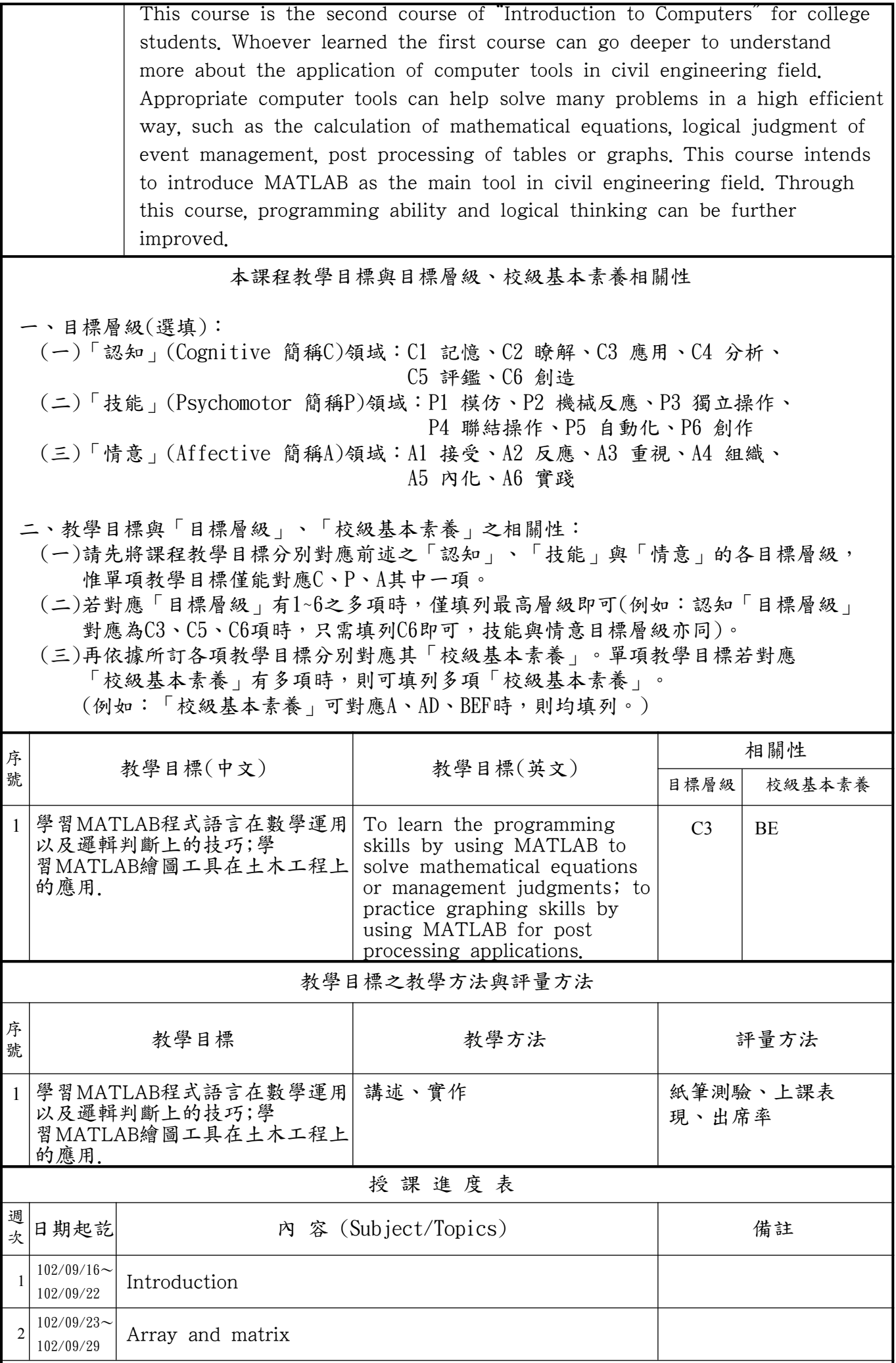

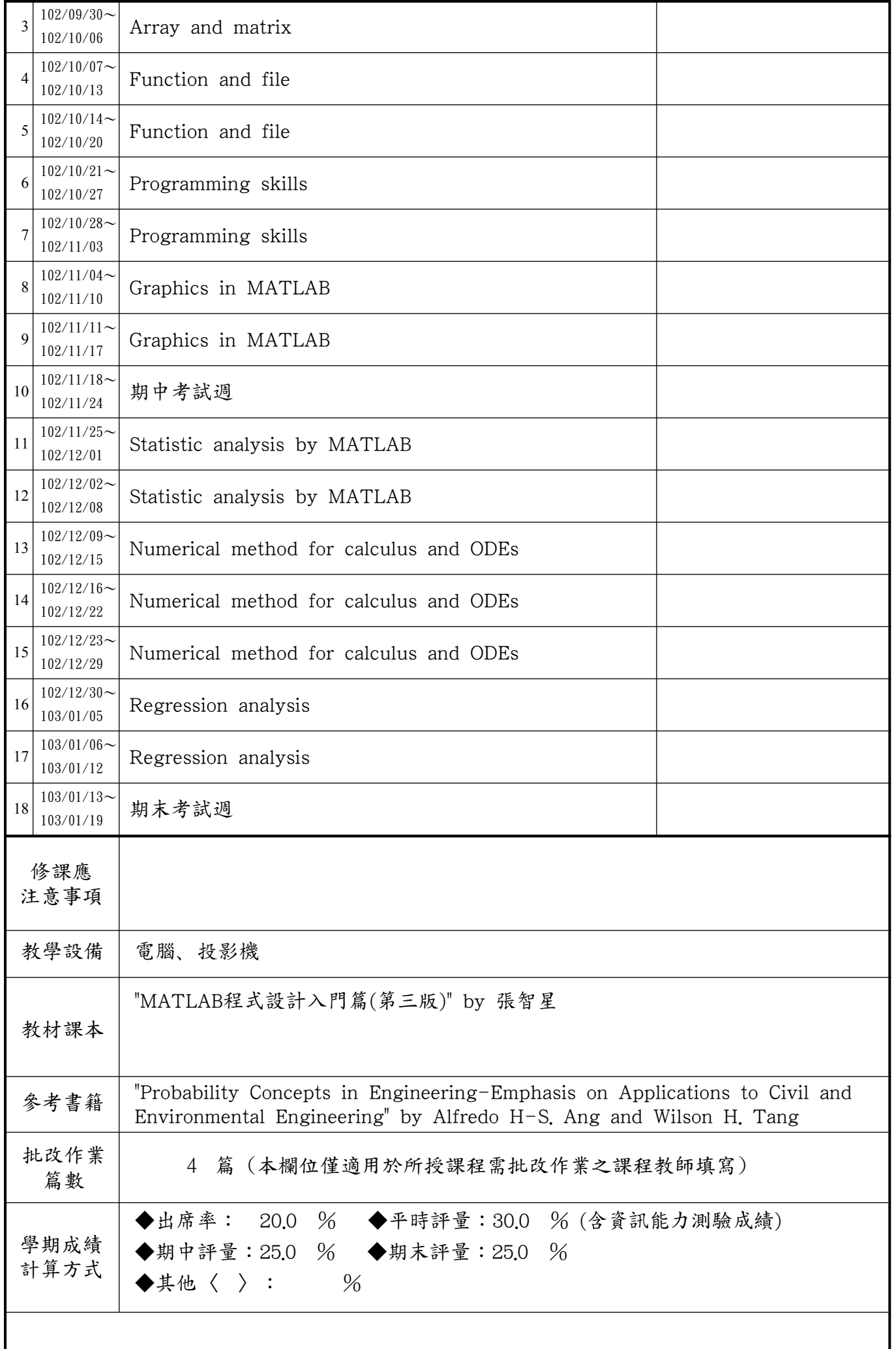

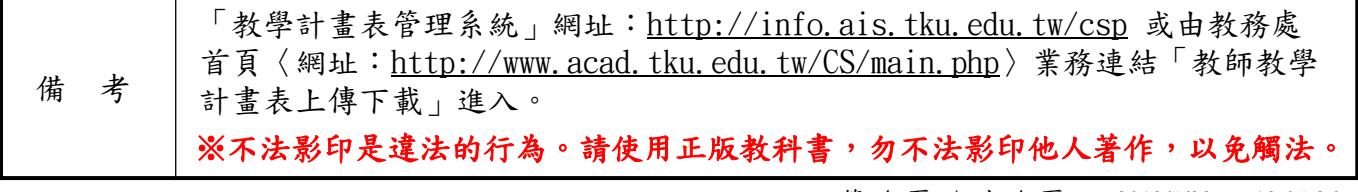

TECAB2E1034 2B 第 4 頁 / 共 4 頁 2013/7/22 12:05:26